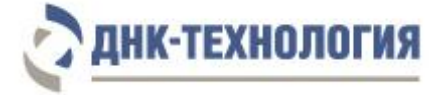

Регистрационное удостоверение № РЗН 2016/4490 от 25 июля 2016 года

Служба клиентской поддержки: 8-800-200-75-15 (для России, звонок бесплатный), +7 (495) 640-16-93 (для стран СНГ и зарубежья, звонок платный). E-mail: hotline@dna-technology.ru, www.dna-technology.ru

# **Набор реагентов для исследования микрофлоры урогенитального тракта мужчин методом ПЦР в режиме реального времени Варианты комплектации: Андрофлор®, Андрофлор® Скрин**

### **Фасовка: S (стандартная)**

# **Информация о наборе**

### **Назначение:**

Набор реагентов предназначен для характеристики микрофлоры урогенитального тракта мужчин путем анализа ДНК микроорганизмов методом ПЦР в режиме реального времени.

В зависимости от количества выявляемых микроорганизмов набор выпускается в следующих вариантах комплектации:

- Андрофлор®;
- Андрофлор® Скрин.

Комплектация Андрофлор® Скрин является сокращенным вариантом набора комплектации Андрофлор® и по назначению врача используется для выявления в биологическом материале человека ДНК безусловнопатогенных и условно-патогенных микроорганизмов с целью этиологической диагностики острых воспалительных заболеваний урогенитального тракта мужчин.

Набор может быть использован в клинико-диагностических лабораториях медицинских учреждений и научноисследовательской практике.

### **Метод:**

Полимеразная цепная реакция с детекцией результатов в режиме реального времени; качественный мультиплексный анализ.

### **Материал для исследования:**

Соскобы с головки полового члена, соскобы из уретры, моча, секрет (сок) простаты, эякулят, биопсийный материал из ткани простаты.

### **Выделение ДНК:**

Рекомендуются комплекты реагентов для выделения ДНК ПРОБА-ГC-ПЛЮС, ПРОБА-НК-ПЛЮС (ООО «НПО ДНК-Технология»).

### **Особенности набора:**

Одновременная детекция (мультиплексный анализ) – в одной пробирке определяются несколько ДНК-мишеней.

Внутренний контрольный образец (ВК) – присутствует в каждой пробирке с амплификационной смесью, необходим для контроля прохождения полимеразной цепной реакции.

Маркер – используется прибором для определения положения стрипованных пробирок (стрипов) в плашке.

### **Приборное обеспечение:**

Амплификаторы детектирующие ДТпрайм<sup>1</sup> или ДТ-96 (ООО «НПО ДНК-Технология»); версия программного обеспечения не ниже 7.9.5.15<sup>2</sup>.

### **Время проведения анализа:**

2,5 часа.

#### **Количество определений:**

12<sup>3</sup> /24<sup>4</sup>

-

<sup>&</sup>lt;sup>1</sup> - только модели 4M1; 4M3; 4M6; 5M1; 5M3; 5M6; 6M1; 6M3; 6M6.

 $^2$  – производитель рекомендует своевременно обновлять программное обеспечение для детектирующих амплификаторов. Актуальную версию программного обеспечения можно скачать на сайте компании «ДНК-Технология»: http://www.dna-technology.ru/po/

<sup>&</sup>lt;sup>3</sup> - комплектация Андрофлор®.

<sup>&</sup>lt;sup>4</sup> - комплектация Андрофлор® Скрин.

# **Состав набора:**

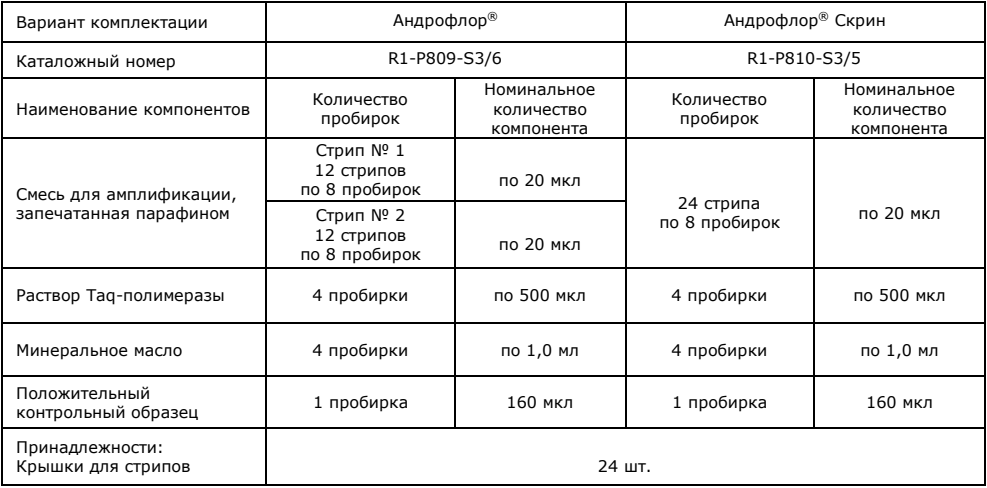

# **Перечень выявляемых показателей, каналы детекции продуктов амплификации и цветовая кодировка**

### **Комплектация Андрофлор®**

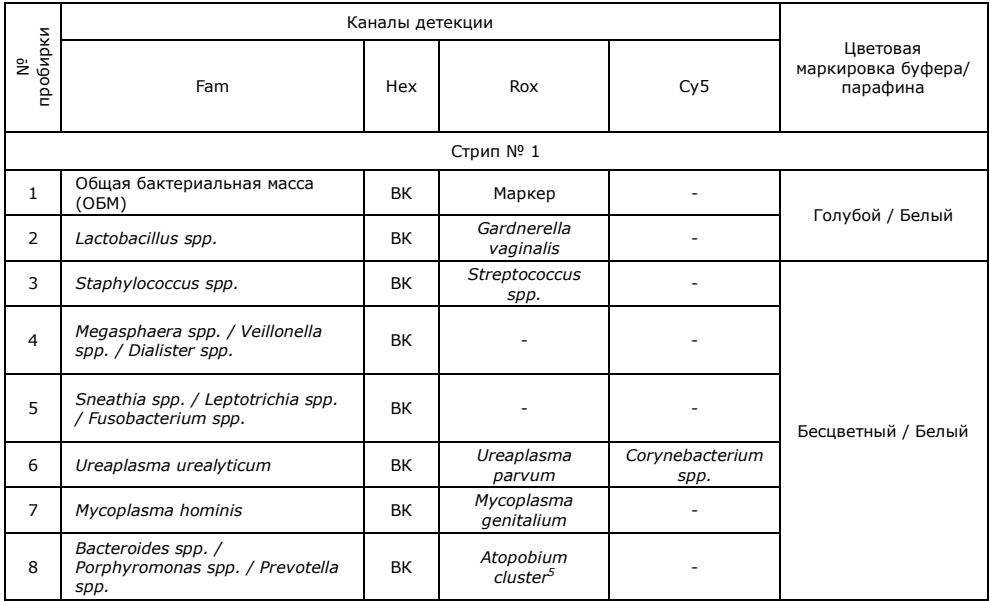

 5 - *Atopobium cluster* включает: *Atopobium spp., Olsenella spp., Collinsella spp.*

## **Перечень выявляемых показателей, каналы детекции продуктов амплификации и цветовая**

**кодировка** 

### **Комплектация Андрофлор®**

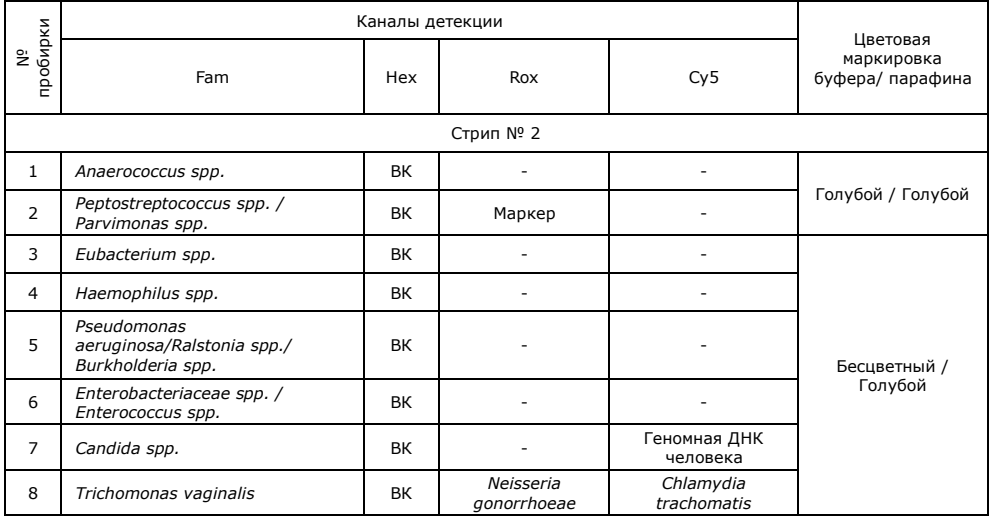

### **Перечень выявляемых показателей, каналы детекции продуктов амплификации и цветовая кодировка**

### **Комплектация Андрофлор® Скрин**

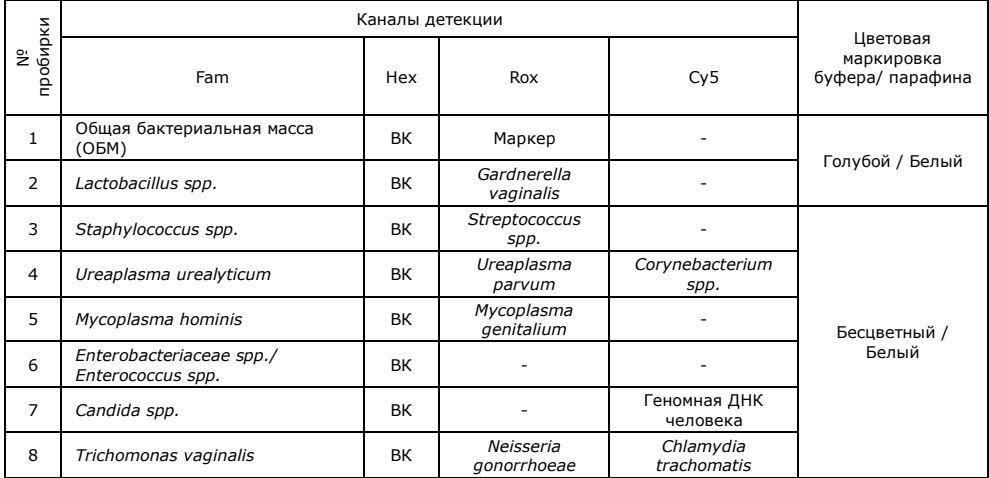

# **Проведение анализа**

## **1 Подготовка и проведение полимеразной цепной реакции**

**1.1** Промаркируйте необходимое количество стрипов с запечатанной парафином смесью для амплификации для каждого исследуемого образца, отрицательного контрольного образца (K–) и положительного контрольного образца (К+).

П р и м е ч а н и е – Для комплектации Андрофлор® два стрипа рассчитаны на исследование одного<br>образца, для комплектации Андрофлор® Скрин один стрип рассчитан на исследование одного образца.

Например, необходимо проанализировать три образца. Нужно промаркировать шесть стрипов (Андрофлор®) или три стрипа (Андрофлор® Скрин) для исследуемых образцов, по два стрипа<br>(Андрофлор®)или по одному стрипу (Андрофлор® Скрин) для «K+» и «K–» (таблица 1). Таблица 1 - Маркировка стрипов для проведения ПЦР

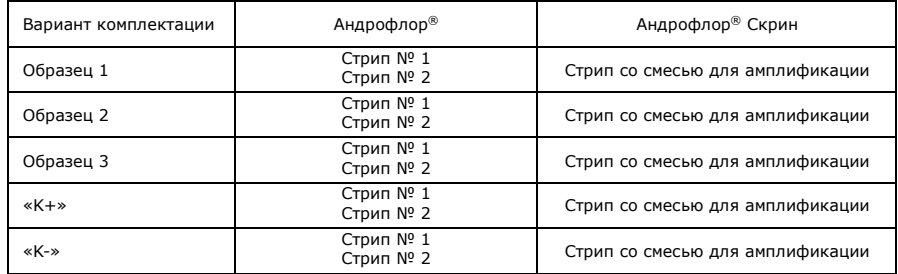

- **1.2** Встряхните пробирку с раствором Taq-полимеразы в течение 3–5 с и центрифугируйте в течение 1–3 с на микроцентрифуге-вортексе.
- **1.3** Добавьте в каждую пробирку стрипов, не повреждая слой парафина, по 10 мкл раствора Taq-полимеразы.
- **1.4** Добавьте в каждую пробирку стрипов по одной капле (около 20 мкл) минерального масла. Закройте крышки стрипов.
- **1.5** Для предотвращения контаминации следует перед внесением ДНК открывать крышку только того стрипа, в который будет вноситься данный образец, и закрывать её перед внесением следующего. Препараты ДНК следует вносить наконечниками с фильтром.

Внесите в каждую пробирку стрипов для исследуемых образцов, не повреждая слой парафина, по 5,0 мкл выделенного из образцов препарата ДНК. В стрипы, маркированные «K–» и «K+», ДНК не вносится.

- **1.6** Внесите в пробирки стрипов, маркированных «K–», не повреждая слой парафина, по 5,0 мкл отрицательного контрольного образца, прошедшего этап выделения ДНК. Внесите в пробирки стрипов, маркированных «K+», не повреждая слой парафина, по 5,0 мкл положительного контрольного образца.
- **1.7** Центрифугируйте стрипы на микроцентрифуге-вортексе в течение 1-3 с.
- **1.8** Установите все стрипы в блок детектирующего амплификатора.
- **1.9** Запустите программное обеспечение RealTime\_PCR в режиме «Работа с прибором». При первом проведении ПЦР загрузите файл «Androflor.ini». Далее и при последующих постановках добавьте в протокол тест с соответствующим названием (Андрофлор® или Андрофлор® Скрин), укажите количество и идентификаторы образцов, отметьте расположение стрипов на матрице термоблока в соответствии с их установкой (см. 1.8) и проведите ПЦР.
- **2 Регистрация и учёт результатов ПЦР** проводится автоматически программным обеспечением для детектирующих амплификаторов.

# **Условия транспортирования, хранения и эксплуатации**

Набор реагентов следует хранить при температуре от 2 °С до 8 °С в холодильных камерах или в холодильниках в течение всего срока годности набора.

Примечание – Смесь для амплификации, запечатанную парафином, следует хранить в<br>защищённом от света месте при температуре от 2 °C до 8 °C в холодильных камерах или в холодильниках в течение всего срока годности набора.

Транспортирование набора осуществляют всеми видами крытого транспорта при температуре от 2 °С до 8 °С в течение всего срока годности набора.

Срок годности набора – 12 месяцев при соблюдении всех условий транспортирования, хранения и эксплуатации.

По вопросам, касающимся качества набора реагентов для исследования микрофлоры урогенитального тракта мужчин методом ПЦР в режиме реального времени (Андрофлор®, Андрофлор® Скрин), следует обращаться к официальному представителю производителя по адресу:

ООО «ДНК-Технология», 117587, Москва, Варшавское ш., д.125ж, корп.6, тел./факс +7 (495) 640-17-71.

Служба клиентской поддержки: 8-800-200-75-15 (звонок по России бесплатный),

+7 (495) 640-16-93 (для стран СНГ и зарубежья, звонок платный).

E-mail: hotline@dna-technology.ru, www.dna-technology.ru

Анкета для осуществления обратной связи находится на сайте компании «ДНК-Технология»: http://www.dna-technology.ru/customer\_support/

С полной инструкцией № 393-3 от 12.07.17 можно ознакомиться на интернет-сайте компании «ДНК-Технология», по адресу: http://www.dna-technology.ru/dnaproducts/reagents/med/ или обратитесь за полной инструкцией к представителю компании.